# **como jogar cassino no pixbet**

- 1. como jogar cassino no pixbet
- 2. como jogar cassino no pixbet :apostas dicas futebol

3. como jogar cassino no pixbet :arbety bot

#### **como jogar cassino no pixbet**

#### Resumo:

**como jogar cassino no pixbet : Inscreva-se em ecobioconsultoria.com.br para uma experiência de apostas única! Ganhe um bônus exclusivo e comece a ganhar agora!**  contente:

O que é cash out e como funciona?

Nos termos mais simples, um cash out é a opção de recuperar parte do seu dinheiro ante o andamento de um evento esportivo ou partida na qual você fez uma aposta; isso é diferente de deixar a aposta

er até o final e ganhar ou

#### [blitz roulette](https://www.dimen.com.br/blitz-roulette-2024-07-16-id-13580.html)

Como instalar o aplicativo Pixbet no seu dispositivo Android

Instalar um arquivo APK em como jogar cassino no pixbet um dispositivo Android é bastante simples, mas antes de começarmos, nós precisamos habilitar as "Fontes Desconhecidas" nas configurações do seu dispositivo.

Passo 1:

Na tela inicial do seu dispositivo, acesse 'Apps' > 'Configurações' 'Segurança' e em como jogar cassino no pixbet seguida toque em como jogar cassino no pixbet 'Fontes Desconhecidas' para habilitá-la.

Passo 2:

Em seguida, precisaremos transferir o arquivo APK do aplicativo Pixbet para o seu dispositivo Android. Pode fazer isto através do seu computador ou directamente pelo seu celular. Passo 3:

Agora, utilize um aplicativo de gestor de arquivos no seu dispositivo Android, como o 'Arquivos' (antigo 'ES Explorer'), para navegar até a localização do arquivo APK que transferiu. Passo 4:

Clique no arquivo APK Pixbet e siga as instruções na tela para instalar o aplicativo em como jogar cassino no pixbet seu dispositivo.

Depois de concluída a instalação, você deve ver o aplicativo Pixbet em como jogar cassino no pixbet seu menu de aplicativos.

Como encontrar aplicativos grátis no Google Play Store

Também é possível encontrar e instalar o aplicativo Pixbet diretamente através da Google Play Store em como jogar cassino no pixbet seu dispositivo.

Passo 1:

Abra o aplicativo Google Play Store no seu dispositivo.

Passo 2:

Toque em como jogar cassino no pixbet "Top charts" no topo da tela, em como jogar cassino no pixbet seguida, role para baixo até "Top Free Apps". Passo 3:

Selecione o aplicativo Pixbet para instalar ou utilize a barra de pesquisa na parte superior do Google Play Store para procurar o aplicativo pixbet.

Após a conclusão da instalação, o aplicativo Pixbet será adicionado ao menu de aplicativos no seu dispositivo.

Observação: Certifique-se de ultilizar uma conexão segura ao transferir arquivos para o seu dispositivo ou instalar aplicativos. Isso pode ajudar a proteger-se contra softwares danosos e outras ameaças online. Recomendamos usar redes Wi-Fi confiáveis ou conexões de dados móveis. ReComendado por Tecnologia e Dicas.

### **como jogar cassino no pixbet :apostas dicas futebol**

No mundo dos casinos online, o Pixbet Casino está se destacando no cenário brasileiro. Mas como é o cenário de jogos de azar online no Brasil, e como a cultura chinesa e a proximidade de Macau influenciam nisso? Vamos explorar.

A cultura chinesa e a proximidade de Macau e como jogar cassino no pixbet influência no cenário de jogos de azar.

O cenário de jogos de azar online no Brasil e a ascensão do Pixbet Casino.

A essência da legalização dos jogos de azar em como jogar cassino no pixbet Macau e como jogar cassino no pixbet contribuição econômica.

Cultura chinesa e jogos de azar Empresa Empresa Subsidiária tipo de Indústrias jogos de industriais azar Fundado 1997 Sede Londres, United Reino Unido Reino Reino Chave chave chave pessoas CEO Kenneth Kenneth Alexandre Alexandre Alexander

## **como jogar cassino no pixbet :arbety bot**

### **Manchester City**

Alexandre

**Resumen:** Manchester City sufrió una derrota sorpresiva ante Manchester United con un marcador de 2-1. El portero suplente Stefan Ortega y el defensa Josko Gvardiol tuvieron actuaciones débiles.

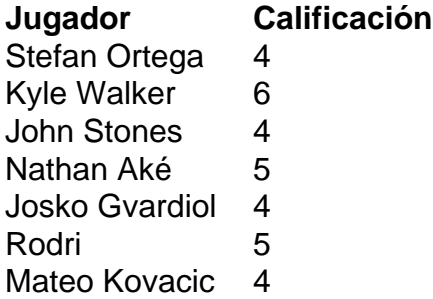

Bernardo Silva 6 Kevin De Bruyne 4 Phil Foden 6 Erling Haaland 6

### **Manchester United**

**Resumen:** Manchester United ganó el derbi de Manchester con goles de Kobbie Mainoo y Alejandro Garnacho. El defensa Diogo Dalot y el centrocampista Sofyan Amrabat tuvieron actuaciones destacadas.

**Jugador Calificación** André Onana 7 Aaron Wan-Bissaka 8 Raphaël Varane 8 Lisandro Martínez 8 Diogo Dalot 8 Sofyan Amrabat 8 Kobbie Mainoo 9 Alejandro Garnacho 9 Scott McTominay 8 Marcus Rashford 7 Bruno Fernandes 9

Author: ecobioconsultoria.com.br

Subject: como jogar cassino no pixbet

Keywords: como jogar cassino no pixbet

Update: 2024/7/16 18:44:02